### Pretty Good Privacy – How to do it.

Tony Brett

IT Systems ManagerCorpus Christi College

**OxCERT** 

#### Tel. (2)76695tony.brett@ccc.ox.ac.uk

OUCS ITSS lunchtime seminar Tuesday 29th February 2000

### What is PGP?

- •Pretty Good Privacy
- •• 1976 – Diffie/Hellman<br>• 1977 – Pivest/Shamir
- $\bullet$ 1977 – Rivest/Shamir/Adleman
- •1991 – Zimmermann writes PGP
- •• Send E-mail securely to a known recipient
- •• Digitally sign E-mail so that the recipient(s) can be sure it is from you
- •Can also be used with file transfers

## Why Bother?

- • Sending plain text E-mail is little more secure than sending a postcard – PGP enables encryption
- •• PGP is useful for digitally signing material that is important (case of tutorials being cancelled)
- •• Enables secure transactions over E-mail.
- $\bullet$ Pretty much unbreakable

## Key Pairs – public vs. private

- •• Types of Key – RSA vs DH/DSS<br>• Bublie is widely disseminated
- •• Public is widely disseminated - private<br>Rent secret with passphrase kept secret, with passphrase
- Fingerprints
- $\bullet$  Varying levels of security. 512-bit lowest. 2048-bit very secure
- •DEMO

#### PGP Servers

- •**• Servers that hold huge public key key** rings
- • Update to each other, accept and send updates from/to everyone
- •**• Better than everyone keeping a huge** key ring
- $\bullet$  Server addresses included with PGP software

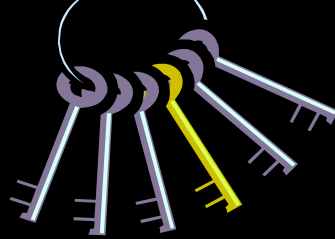

#### Encrypting messages

- • Recipient's public key is used to encrypt message
- • Can use several different recipients' public keys then any one of the matching private keys are required to decrypt message
- •DEMO

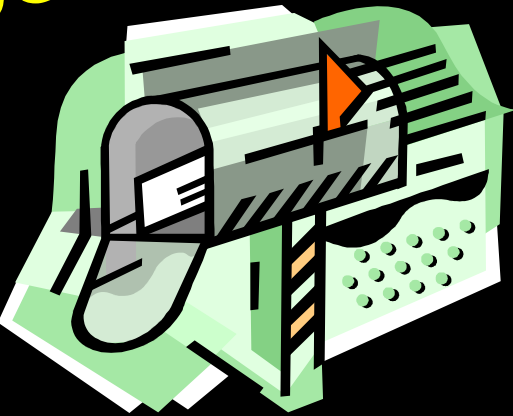

### Signing Messages

- •• Sender's private key is used to encrypt some or all of the message
- • Public key of sender is widely available so verification of signature is easy for
	- anyone
- •DEMO

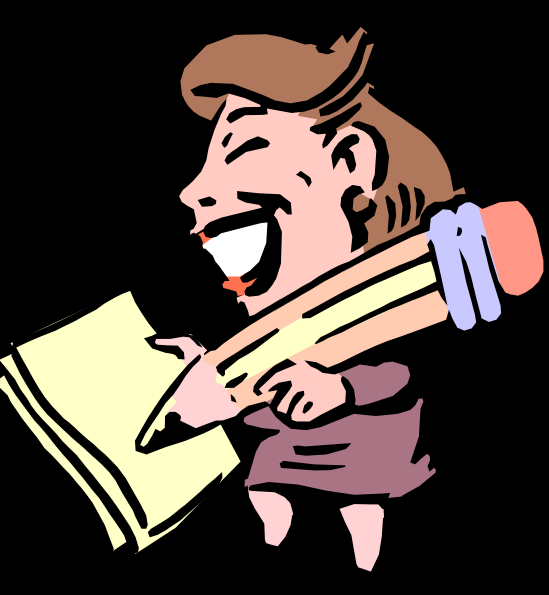

## Signing Keys. Why?

- •• How do you know that a person's key is really theirs?
- •• Get owner to repeat fingerprint to you in person on on phone if you know their voice before signing key
- •Unsigned keys are a security risk
- •Key signing sessions involve just this
- • http://www.ox.compsoc.net/compsoc/events/pgp-keysigning.html

### The Software

- $\bullet$ Versions for PC, Mac, UNIX etc…
- $\bullet$ Command-line & GUI
- $\bullet$ ftp://ftp.ox.ac.uk/pub/pgp/pgpi/
- $\bullet$ Version 6.0.2i
- Linewrap
- $\bullet$ • Sable/Ermine
- DEMO

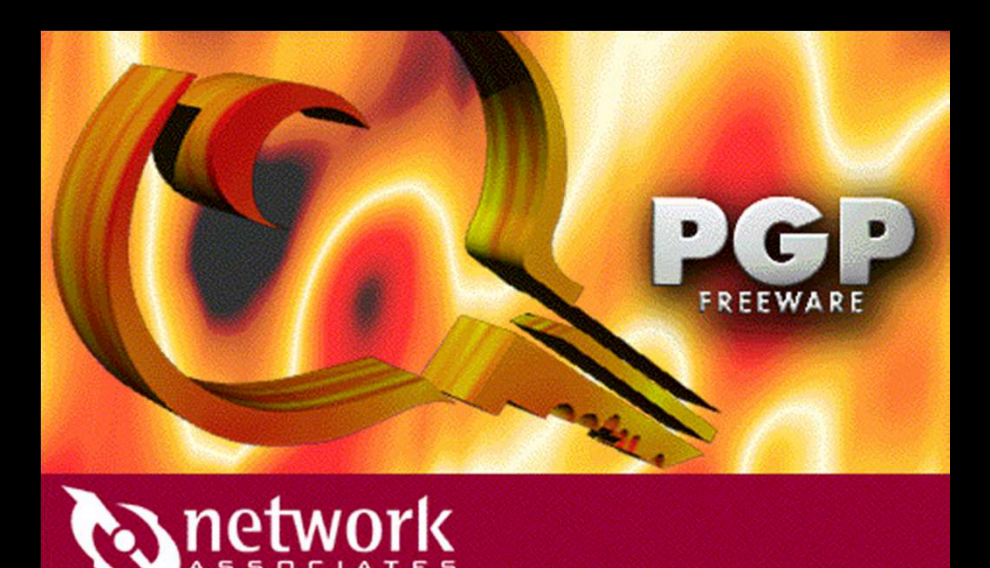

: © 1998. Network Associates All rights reserved worldwi

# Using PGP with Simeon (ExecMail)

- $\bullet$  Plugin available for use with ExecMail 5.11 and PGP 6
- • execmailsecurity-pgp6plug-in\_130.exe $\bullet$ **.** DEMO

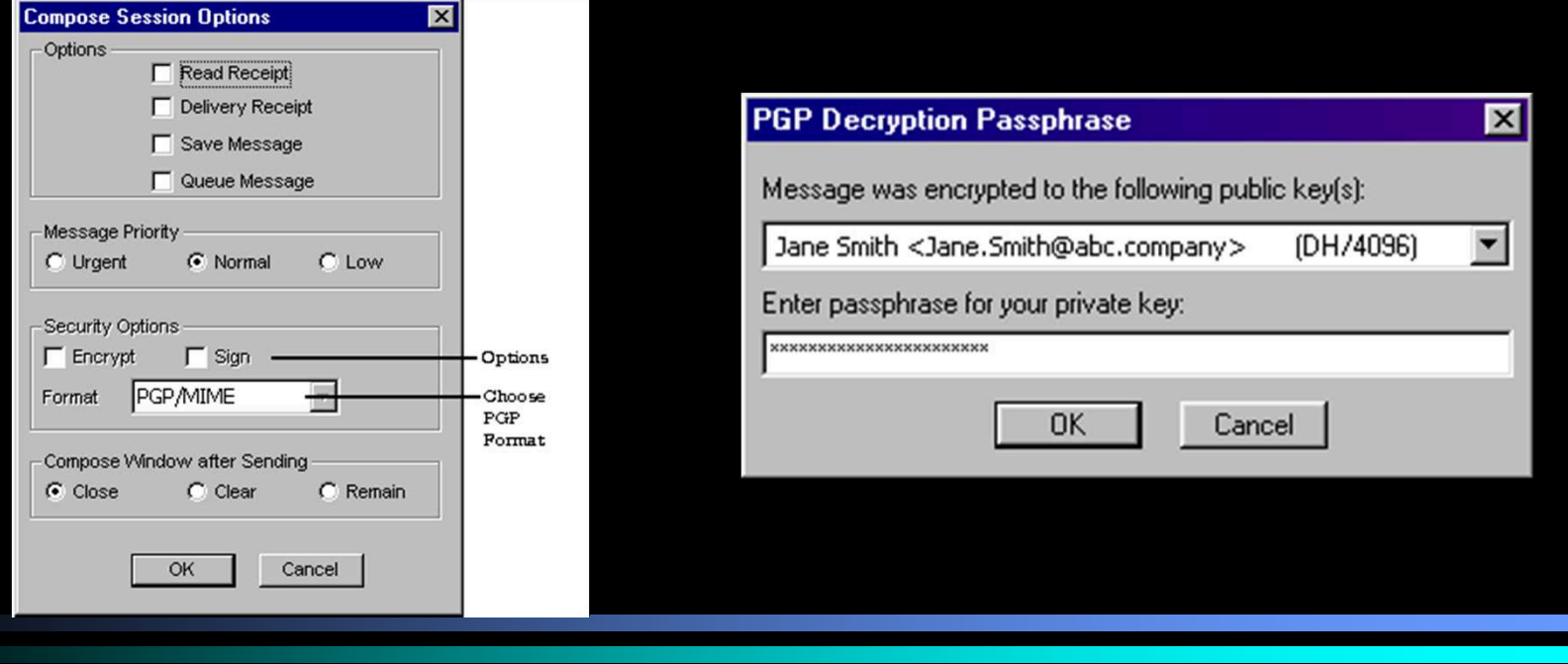

### Using PGP with Eudora, Outlook

 $\bullet$  Plugins available with PGP 6.0.2i and above on Win32 at install time

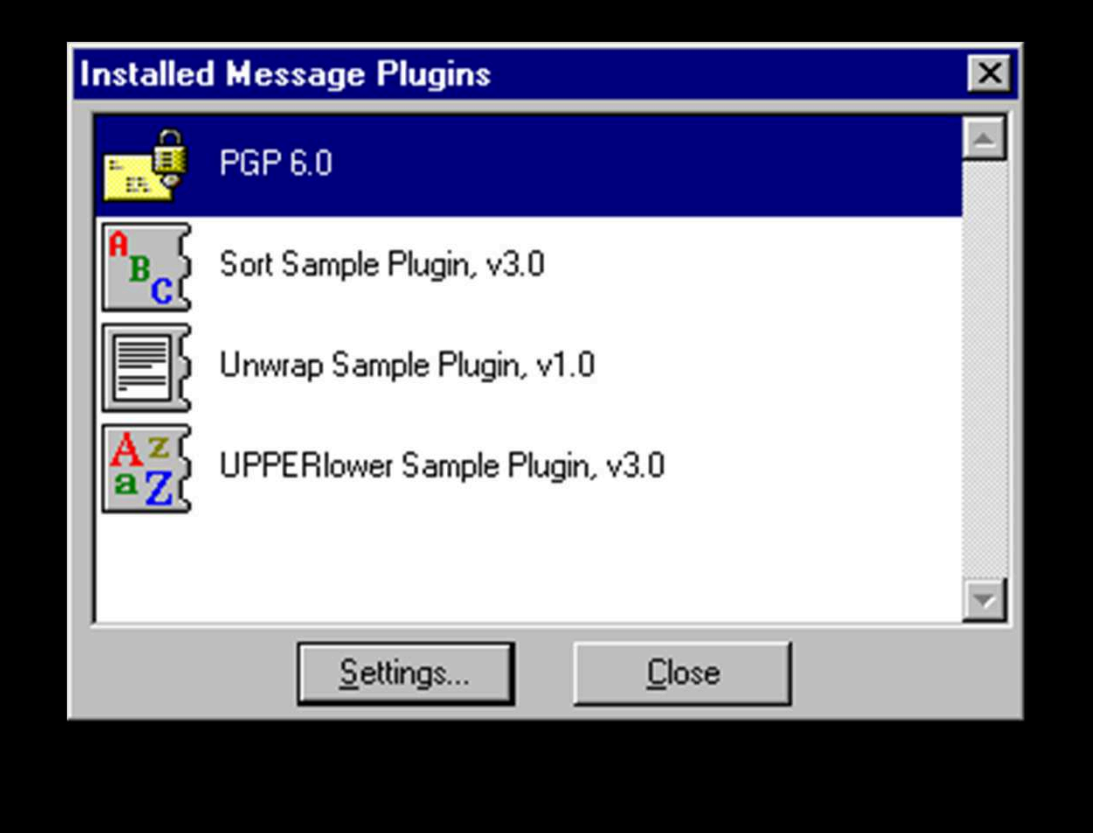

# Using PGP with Pegasus Mail

- http://www.pegasus.usa.com/encrypt.asp
- PGPMP

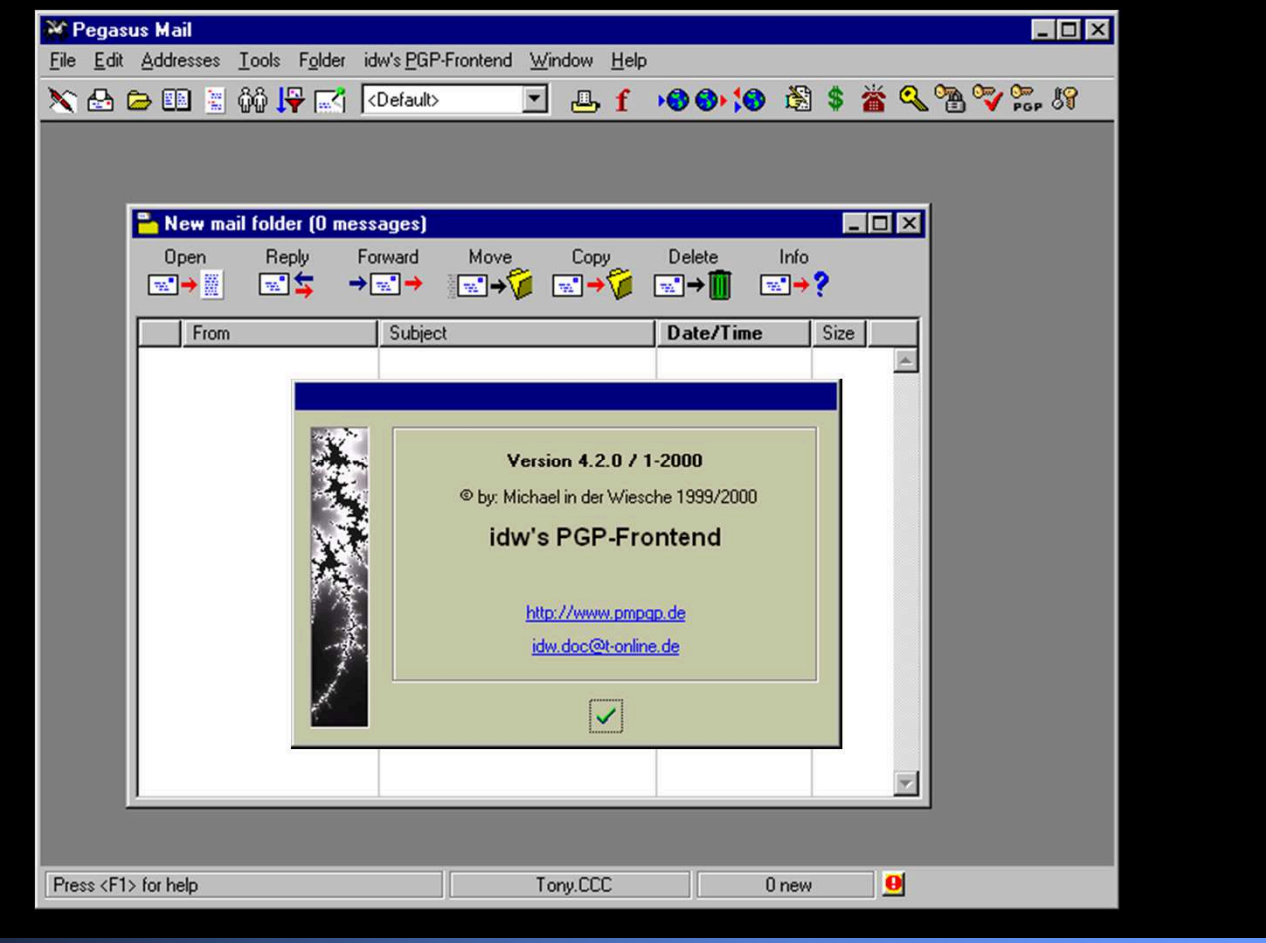

## Using PGP with pine and elm on UNIX

- • Mkpgp can be used with PINE
	- http://www.wsu.edu/UNIX\_Systems/pgp/PGPmkPGP-readme.html
- • Elm has better in-built support than pine
- • Can just extract files and manually decrypt or manually encrypt and include files

## Using PGP with Herald (WING)

•

 $\bullet$  Easiest here to use PGPs ability to encrypt/decrypt the clipboard

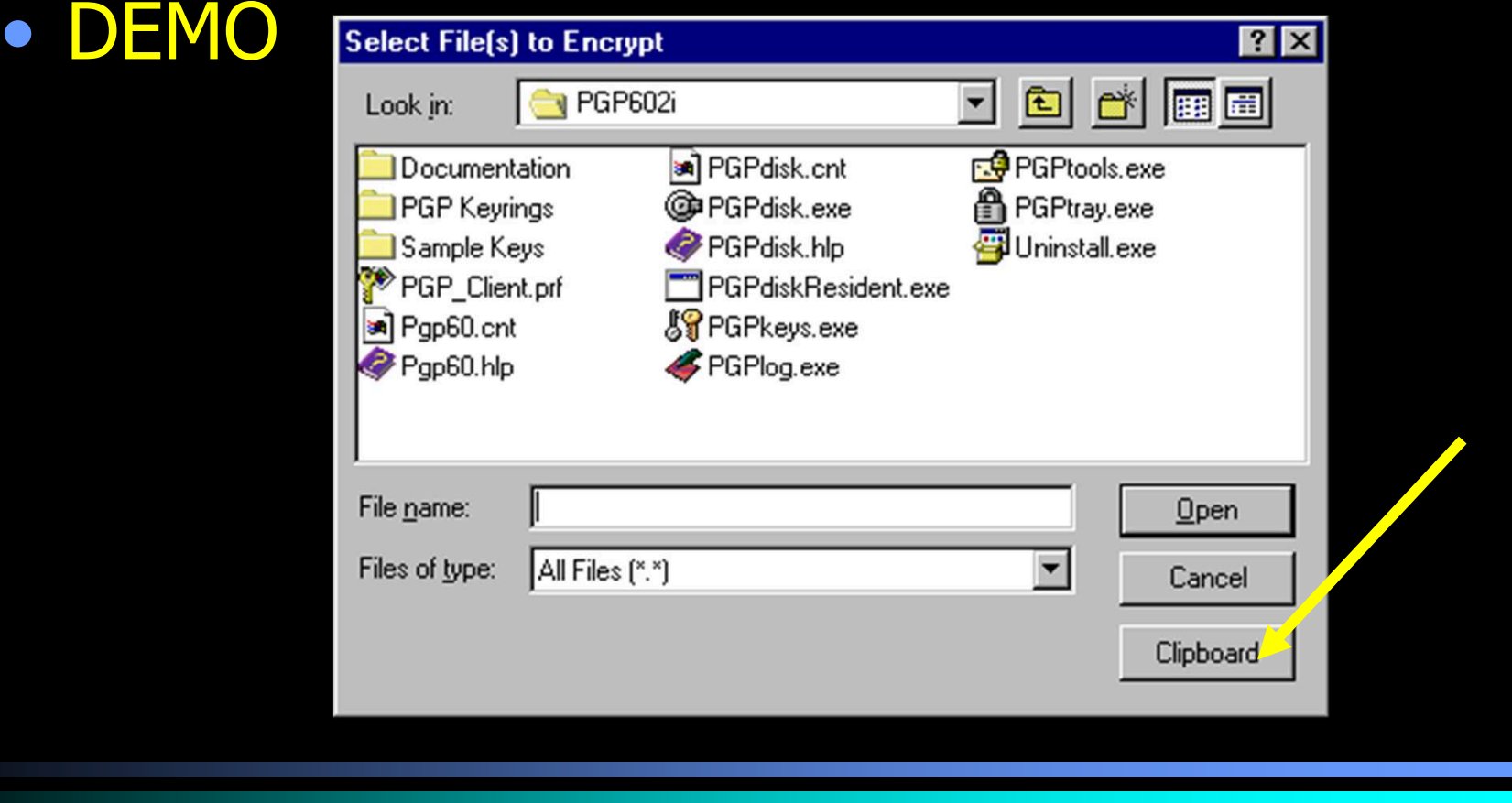

#### Resources

- http://www.oucs.ox.ac.uk/email/secure.html
- http://www.pgpi.org/
- http://www.pgpi.org/doc/faq/
- $\bullet$ http://users.ox.ac.uk/~aesb/pgp.ppt

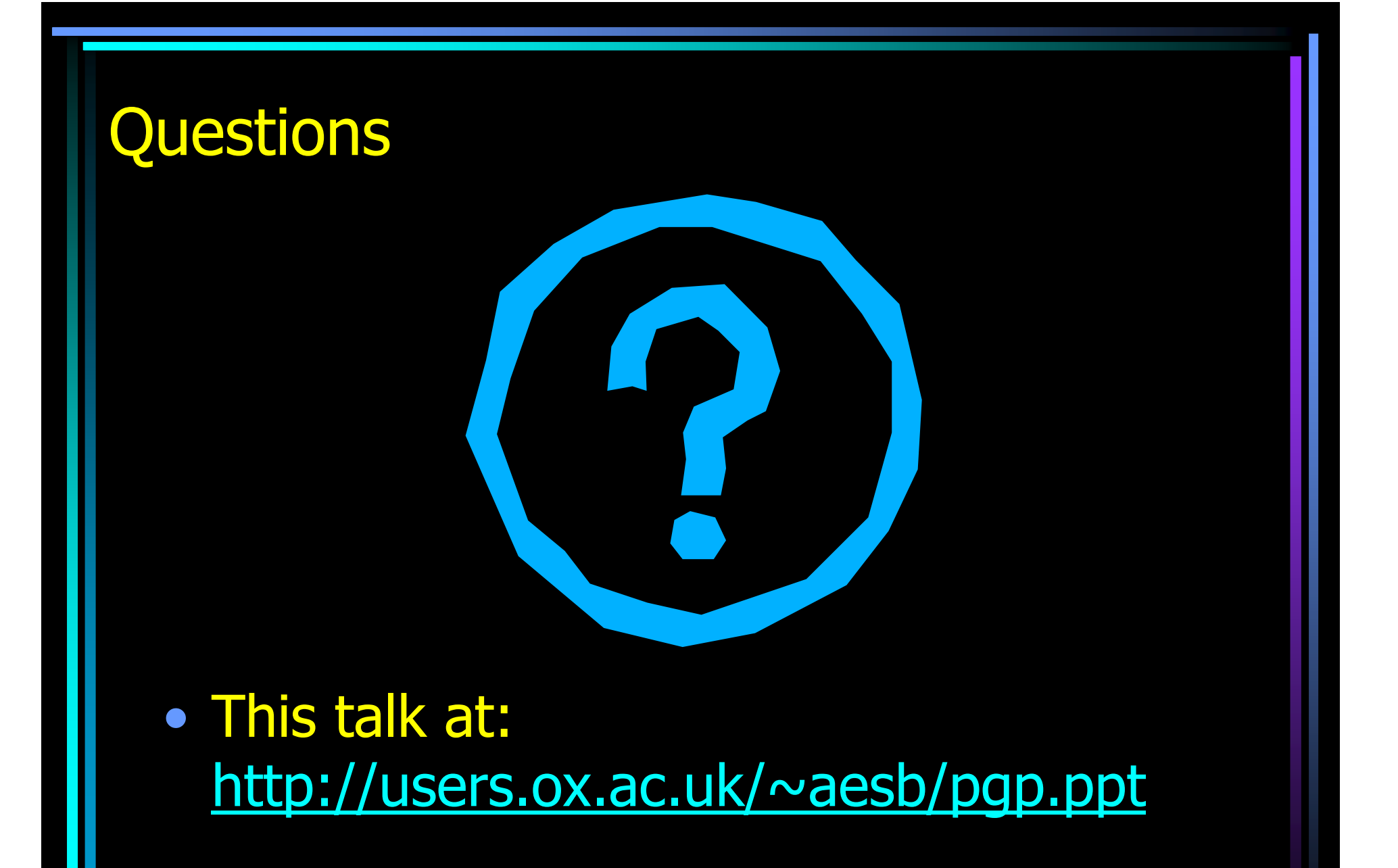